(2011 FALL) ADV MED IMAGING PHYSICS (01) (MEDPHY331.01-F2011) > DISCUSSION BOARD > MODULE1 (08/30/11) - OVERVIEW > COLLECTION

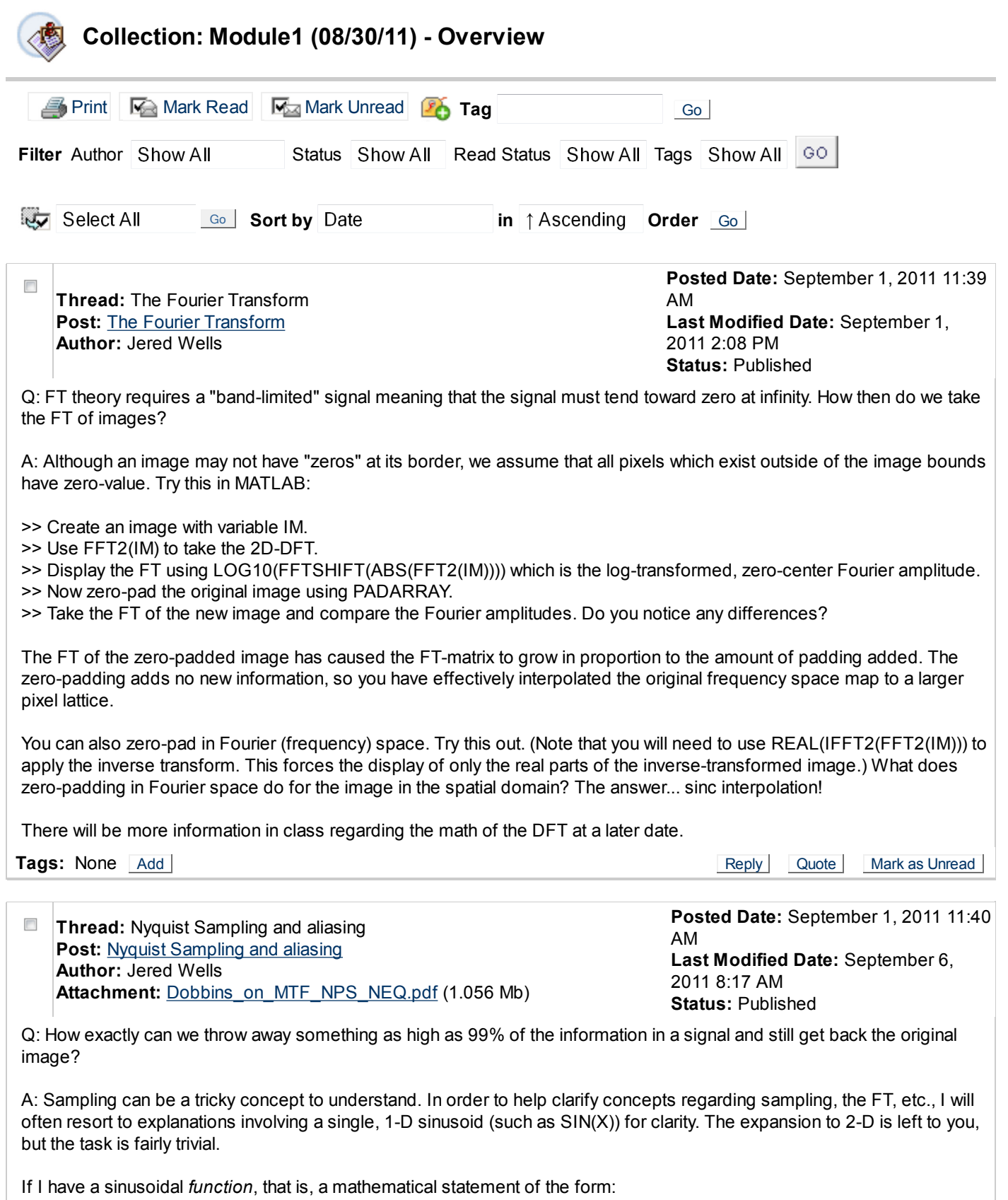

 $f(x) = \sin(x)$ 

this function is defined for all real numbers  $x$  which is infinite in extent. Therefore, if one were to sample  $f(x)$  with a finite number of samples, you end up ignoring a lot of information. However, the Nyquist criterion says that we can sample this function at a frequency greater than twice the maximum frequency contained within the signal and still retain all of the information of the original signal. If you refer back to Dr. Dobbins' aliasing slide from the first lecture, you see that the high-frequency sinusoid was not sampled according to the Nyquist criterion in that fewer than  $2<sup>*</sup>$  f<sub>max</sub> samples were taken along the time course of the signal resulting in a string of samples which looks like a sinusoid of different frequency (i.e. it masquerades as or takes the alias of a different frequency). Try doing the following:

>> Draw a simple sinusoid which contains one full modulation every 5 cm on your paper. >> Now draw vertical bars spaced as every 5 cm so that they intersect your sinusoid.

The intersections of the vertical bars a your signal are samples. If you observe only the samples, you should see that a line of zero-slope connects them all. Your sub-Nyquist sampling has resulted in the "detection" of a zero-frequency sinusoid. How unfortunate!

>> Using the same drawing from above, draw an additional sample in-between every pair of original samples so that the sampling frequency is now twice that of your original sampling frequency. >> Using the lowest-frequency sinusoid possible, try to connect the dots/samples.

An infinite number of sinusoids can be used to fit these data, but all of those sinusoids have the same (minimum) frequency. If you were to again sample at *slightly* higher sampling rate (1 sample per 2.49999999 cm), you would instantly be able to reproduce the original sinusoid with exact frequency, phase and amplitude since you are sampling above the Nyquist sampling rate. (This is because the general form of a sinusoid is  $f(x) = A \sin(ux + p)$ ).

In essence, as Dr. Dobbins said before, sampling of a band-limited signal limits the set of possible interpolation points between samples until we reach the Nyquist threshold which tells us that we know all of the values of the original function exactly (given that we know the maximum frequency contained in the original signal). This is achieved through sinc-interpolation which is discussed briefly in the other thread via an example.

Q: I didn't quite get why sampling creates replicas of F(u) in Fourier space.

A: The concept of aliasing is derived from the same reason that we see replicas of a sampled function in Fourier space. First, we know that the FT of a comb (sampling) function in the spatial domain is also a comb function in the frequency domain. Second, we all know that multiplication (sampling) in one domain is equivalent to convolution in the other domain. Therefore, the multiplication of a comb function with a spatial function (image) is the same as convolving the FT of the comb function with the FT of the image which result in the replicates observed in frequency space. With regard to aliasing, if the original samples are too far apart in the spatial domain, the replicates in the frequency domain will end up being too close together. Due to superposition, the high-frequency tails of the replicates overlap those of adjacent replicates resulting in the phenomenon known as aliasing. Because of the overlap, the signals sum and we are unable to retrospectively separate the aliased signals. There will be more on this topic in future lectures. For more information, see p. 176 of Dr. Dobbins theoretical paper on MTF, NPS and DQE from Medical Physics (attached).

**Tags:** None Add **Add** Add Reply Quote Mark as Unread Reply Quote Mark as Unread

 $\Box$ Thread: The Fourier Transform Post: RE: The Fourier Transform Author: Nooshin Kiarashi Attachment: results.tif (476.436 Kb) Posted Date: September 1, 2011 3:42 PM Last Modified Date: September 1, 2011 3:46 PM Status: Published

Thanks for the explanations. I tried the zeropadding in frequency domain and would like to share the outcome. Note the size of the final spectrum and image in the attached file. Below is the code used to generate it.

a = imread('cameraman.tif'); figure; subplot(2,2,1); imagesc(a); colormap gray; title('original image')

 $A = fftshift(fft2(a))$ ; subplot(2,2,2); imagesc(log(abs(A))); colormap gray; title('original spectrum')

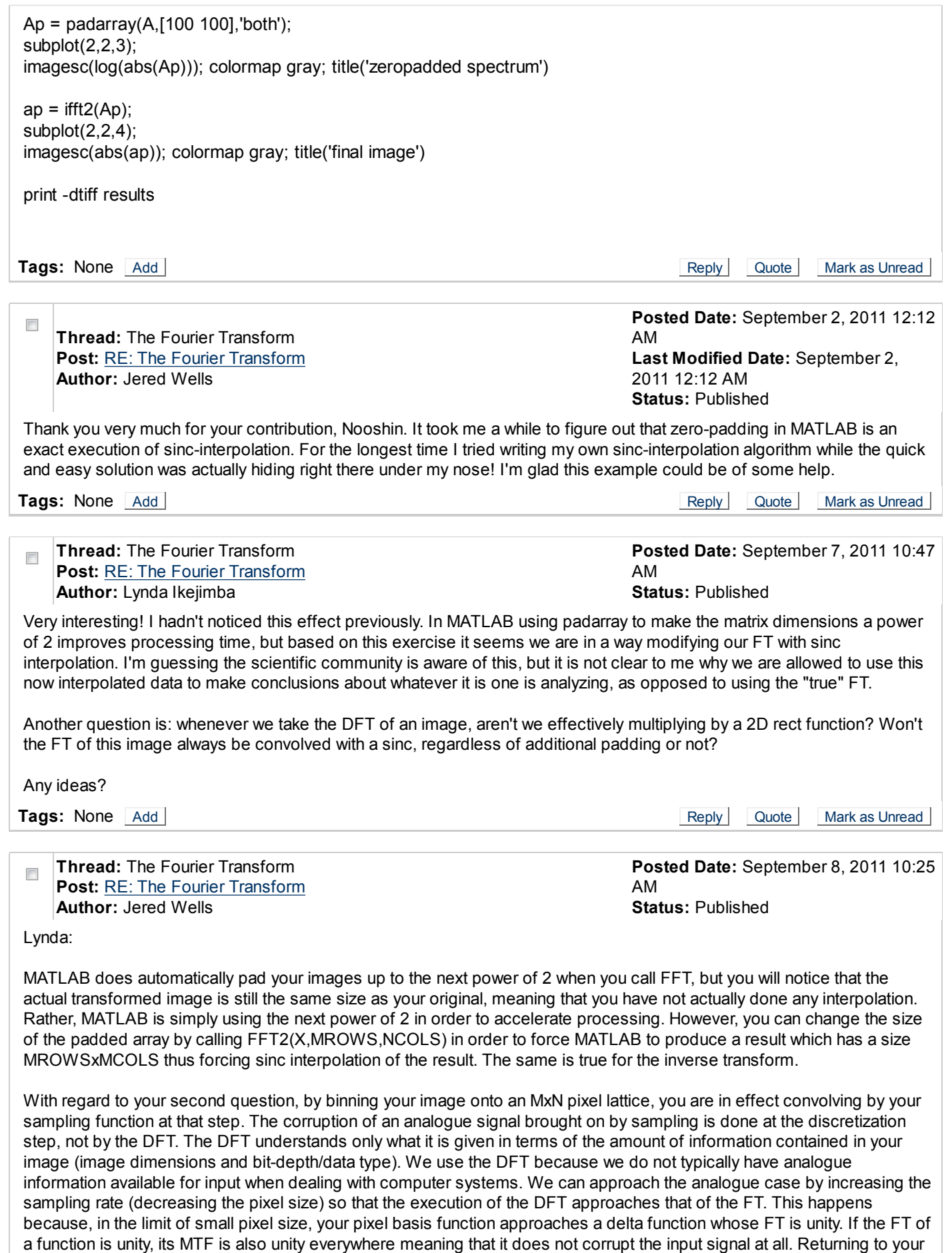

original question, the MTF of a rectangular pixel basis function is the magnitude of a sinc function which indeed

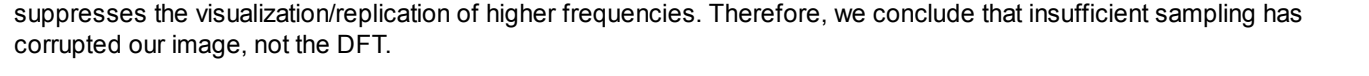

Tags: None Add Add Reply Quote Mark as Unread

 $OK$